# **Biologický korespondenční seminář**

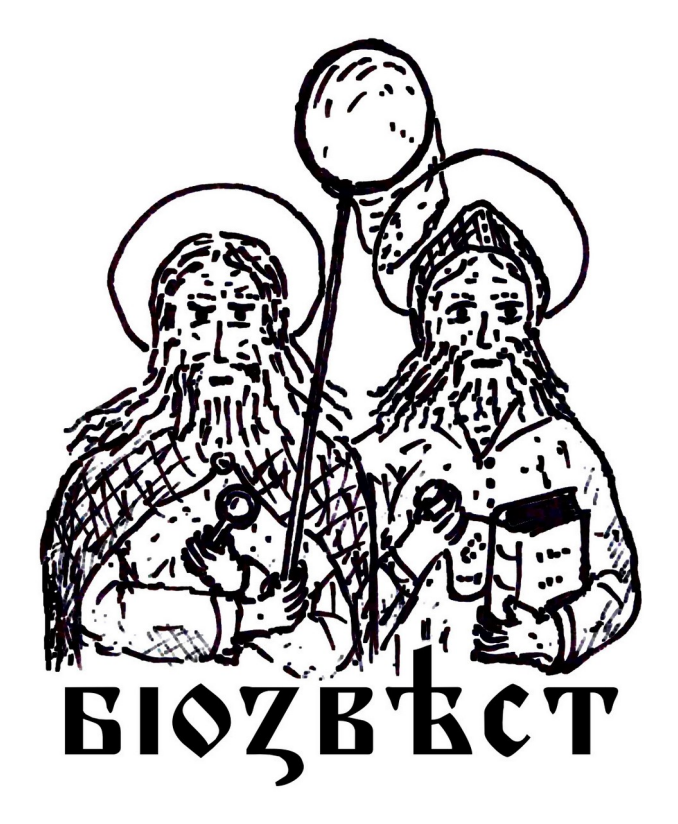

# **Biozvěst**

**Ročník 9**

**Série 2**

#### **Milé řešitelky, milí řešitelé,**

s radostí Vám přinášíme 2. sérii letošního ročníku. Těšit se můžete na nahlédnutí do problematiky šedé eminence světa bezobratlých v úloze o wolbachii, dále pak na seznámení se suchozemskými plži či mitochondriemi. V praktické úloze se tentokrát podíváme na geografické informační systémy. Potřebná data pro plnění této úlohy jsou přiložena (ke stažení zde: *[https://uloz.to/tamhle/vOvoSF2ybY6h/name/Nahrano-](https://uloz.to/tamhle/vOvoSF2ybY6h/name/Nahrano-10-11-2021-v-10-10-39#!ZJWvLmR2AGqvZzEuATV3MzSxZmV5AJt2JJWHqGE4AHWdpmtmZN==)[10-11-2021-v-10-10-39#!ZJWvLmR2AGqvZzEuATV3MzSx-](https://uloz.to/tamhle/vOvoSF2ybY6h/name/Nahrano-10-11-2021-v-10-10-39#!ZJWvLmR2AGqvZzEuATV3MzSxZmV5AJt2JJWHqGE4AHWdpmtmZN==)[ZmV5AJt2JJWHqGE4AHWdpmtmZN==](https://uloz.to/tamhle/vOvoSF2ybY6h/name/Nahrano-10-11-2021-v-10-10-39#!ZJWvLmR2AGqvZzEuATV3MzSxZmV5AJt2JJWHqGE4AHWdpmtmZN==)*). Seriál se protentokrát bude zabývat smrtí buněk

## **Jak řešit**

Veškeré pokyny k řešení semináře získáte na *[internetové](http://www.biozvest.arach.cz/)* [stránce Biozvěstu](http://www.biozvest.arach.cz/) (nebo zadejte "Biozvěst" do Google). Na stránce také naleznete přihlášku, kterou vyplňte (pouze v případě, že je tato série vaše první řešená v rámci aktuálního ročníku; **přidat se můžete kdykoli v průběhu roku**). Úlohy vám budeme zasílat automaticky na e-mailovou adresu uvedenou v přihlášce. Pokud budete chtít ukončit odběr novinek o Biozvěstu, napište nám e-mail.

Dále se k nám můžete připojit prostřednictvím *[Face](https://www.facebook.com/groups/175384482597684/)[booku, skupina "Biozvěst"](https://www.facebook.com/groups/175384482597684/)*, kde lze probírat aktuality a diskutovat dle libosti. Nově nás můžete sledovat též na Instagramu (*<https://www.instagram.com/biozvest/>*).

#### **Vaše řešení nám posílejte na adresu biozvest@gmail.com**

Nejpraktičtější formou řešení bude prostý text v e-mailu, ale přijímáme veškeré formáty příloh. Každou úlohu pište do samostatného e-mailu a v předmětu uveďte **Ročník-Série-Úloha-Jméno\_Příjmení**, např. **9-2-1-Bioslav\_Biomilný** v případě první úlohy druhé série aktuálního ročníku. Moc nám pomůže, když uvedený zápis dodržíte (na jeho základě si došlá řešení filtrujeme).

#### **Uzávěrka 2. série: 12.1. 2022 ve 23:59.**

Po oficiální uzávěrce necháváme pro opozdilce tzv. **"penalizační týden"**, kdy ještě můžete zasílat svá řešení, budou Vám bodově ohodnocena, ale musíte již počítat s bodovou penalizací. Strhávat se bude 1 bod za každý den v každé úloze, která v tomto období přijde. Maximální ztráta za úlohu je tedy - 7 bodů, pošlete-li úlohu v nejpozdější možný termín a zároveň minimální počet bodů za řádně řešenou úlohu po penalizaci nebude nikdy nižší než 1 bod. **Penalizační týden končí 19.1.2022 ve 23:59, po této době již nelze přijmout žádná řešení.** Další den bude vydáno autorské řešení pro 2. sérii.

Hodnocení Vašich řešení i výsledkovou listinu dostanete e-mailem do první poloviny března 2022.

Nelekejte se, když Vám přijdou úlohy na první pohled příliš těžké, ponořte se do informačních zdrojů a uvidíte, že na vše lze někde nalézt odpověď. Dobré tipy k řešení naleznete také na stránce Biozvěstu v sekci "Návody". **Není nutné, abyste kompletně vyřešili všechny úlohy a asi se to ani nikomu nepodaří, stačí odeslat libovolně velký fragment. Vždy ale odpovídejte svými slovy;** překopírování textu odjinud je velmi ošemetné. Když už se k němu uchýlíte, vždy uveďte zdroj.

Oceníme, pokud připíšete jakékoliv nápady či připomínky (např. úloha byla příliš lehká/těžká, nesrozumitelná, nudná), úlohy se pokusíme tvořit k Vaší maximální spokojenosti.

Veškeré dotazy či připomínky směřujte na adresy

*[biozvest@gmail.com](mailto:biozvest@gmail.com)* či *[ell.psenickova@seznam.cz](mailto:ell.psenickova@seznam.cz)* (na druhé adrese máte větší šanci na rychlé zodpovězení otázky), nebo na e-mailové adresy autorů konkrétních úloh. Kontakty naleznete na webu Biozvěstu.

Biodiverzitě a řešení Biozvěstu zdar!

*za celý kolektiv autorů Biozvěstu* 

*Eliška Pšeničková*

# **Úloha 1: Šedá eminence světa bezobratlých**

Autor: Tereza Štochlová Počet bodů: 15

Když se hovoří o velkých skupinách organismů, většina lidí si představí živočichy a rostliny, případně houby. Málokoho už napadne přemýšlet o bakteriích, a to přesto, že jsou v ekosystémech naprosto nepostradatelné a na svoje hostitele mají často obrovský vliv. Můžeme jmenovat například bakterie vážící dusík v hlízkách bobovitých rostlin (např. rod *Rhizobium*), bakterie trávící celulózu v žaludcích býložravců (např. *Fibrobacter*) nebo významné patogeny, jako jsou *Streptococcus* nebo *Salmonella*. V dnešní úloze se zaměříme na bakterii, která se vyskytuje výhradně u bezobratlých živočichů a která je výborným manipulátorem s rozmanitým a dalekosáhlým dopadem na hostitelské druhy. Řeč je o bakterii s názvem *Wolbachia pipientis*.

Wolbachie je endosymbiont, který byl poprvé objeven u komára pisklavého (*Culex pipiens*), a je jím nakaženo minimálně 16 % všech členovců a 20 % veškerých hmyzích druhů, pravděpodobně ale mnohem více. Vyskytuje se u mnoha skupin bezobratlých, rozeznáváme spoustu jejích kmenů, má různorodé účinky, a s dalším výzkumem se objevují nově nakažené druhy, nové kmeny, a dokonce i další vlivy na hostitele. Různé kmeny wolbachie mohou své hostitele ovlivňovat odlišně, nejčastěji se však setkáváme s několika typy manipulace s rozmnožováním jedinců.

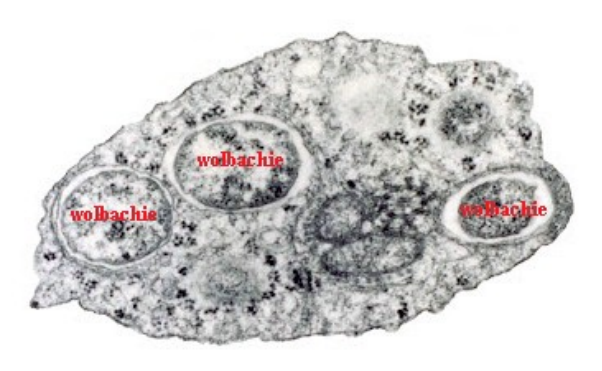

*Obr. 1: Wolbachie uvnitř hmyzí buňky. Foto: Scott O'Neill*

- **1.** Pravděpodobně nejběžnější efekt wolbachie na hostitele je jev, při kterém se nakažení samci nemohou spářit se zdravými samicemi. Jak se tato situace odborně nazývá?
- **2.** Jaké jsou základní 3 typy manipulace s pohlavím, které wolbachie způsobuje? Stručně popište, jak všechny typy fungují.

Všechny tyto manipulace mají jedno společné – vychylují pohlaví ve prospěch samic. V prvním případě se zase infikované samice s nenakaženými samci rozmnožovat mohou.

- **3.** Z jakého důvodu wolbachie postihuje pohlaví právě tímto způsobem? Oba tyto fenomény mají jednotné vysvětlení.
- **4.** Jaké další negativní vlivy na hostitele může wolbachie mít? Uveďte dva příklady.
- **5.** Může mít wolbachie na hostitelský druh i pozitivní dopady?
	- **a.** Uveďte jakékoliv dva příklady.
	- **b.** U jaké skupiny organismů jsou známy pouze mutualistické vztahy s wolbachií? Uveďte i jejich čeleď.
- **6.** Může se wolbachie šířit i mezi nepříbuznými druhy? Jakým způsobem k tomu dochází? Jak se takový přenos obecně nazývá?
- **7.** Výzkum wolbachie je značně rozsáhlý. Jakou metodou se detekuje? Uveďte také název dvou genů, jež se nejčastěji používají pro odhalení této bakterie v jejích hostitelích.
- **8.** Wolbachie však není jedinou bakterií, která umí s pohlavím živočichů manipulovat. Vyhledejte název alespoň jedné jiné bakterie, která má podobné účinky jako wolbachie.

Zdálo by se, že jakmile se v populaci rozšíří takový kmen wolbachie, který zabíjí samce nebo je přetváří na samice, tato populace je odsouzena k zániku. V přírodě však pozorujeme i populace, které přežívají navzdory dlouhodobě vysoké prevalenci této bakterie.

- **9.** Jak je to možné?
	- **a.** Vyhledejte jeden příklad živočišného druhu, který po nákaze wolbachií změnil svoje chování, a popište, jakým způsobem.
	- **b.** Jakými dalšími způsoby, jinými než behaviorálními, může být zajištěno, že infikovaná populace přežije dlouhodobě?
- **10.** To, zda jsou populace nakažené wolbachií, řeší i ochránci přírody. Kdy je důležité mít o zájmových populacích tuto informaci a proč?

# **Úloha 2: Co našel Bioslav na výletě**

Autor: Jasna P. Simonová Počet bodů: 16

Bioslav konečně vyrazil na dlouho očekávaný podzimní výlet. Nejprve na něho pořád doléhaly myšlenky na rozbitý cycler, který cykloval více, než bylo zdrávo, ale rozhodl se, že si musí víc všímat svého okolí a vychutnávat si krásy podzimní přírody. Teď se právě zastavil na pěkné vyhlídce pod rozložitým javorem a vytáhl si z batůžku tepelně upravenou směs mletých plodů kulturních odrůd čeledi *Poaceae* prorostlou kulturou houby *Saccharomyces cerevisiae* spolu s fermentovanými výměšky jistých pozoruhodných žláz tura domácího a s listy *Eruca sativa*. Protože mu během jídla zbyla ještě jedna ruka volná, začal probírat staré vlhké listí, jestli na něm třeba nenajde nějakou zajímavou biodiverzitu. Brzy si na listech všiml malých tečkovitých útvarů, které z listu při nárazu snadno opadávaly. Co Bioslav viděl, když se na útvary podíval více zblízka, můžete pozorovat na obr. 2.

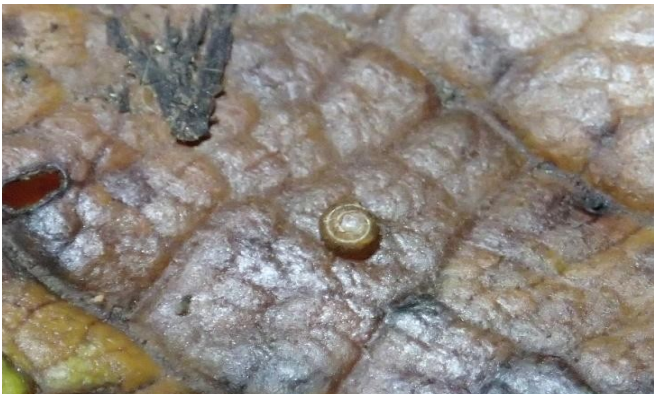

*Obr. 2: Tečkovitý útvar, který Bioslav pozoroval na listu javoru*

**1.** Pohmatem Bioslav zhodnotil pevnost objektu a usoudil, že se nejspíše jedná o nějakého miniaturního plže, velikost útvarů totiž nepřesahovala 2 mm. O jakého plže se nejspíš jedná?

Když se Bioslav díval na drobnou ulitu, nemohl se ubránit přemýšlení nad tím, jak takovýto malí a pomalu se pohybující tvorové najdou partnera, když se chtějí spářit.

**2.** Napadne vás, co by mohlo drobným plžům usnadnit hledání pohlavního partnera?

Bioslav pochopitelně věděl, že naši suchozemští plži jsou hermafrodité, takže nemusí najít jedince opačného pohlaví, ale hermafoditismus jako takový je potřeby najít pro účely rozmnožování jiného jedince nezbavuje. V klasickém případě se setkají dva jedinci a navzájem si předají samčí pohlavní buňky, většinou ve formě spermatoforu – balíčku plného spermií. Těmito spermiemi posléze nechají oplodnit vlastní vajíčka, která poté nakladou.

**3.** Jak by se suchozemští plži mohli hledání pohlavního partnera úplně vyhnout? Jmenujte příklad druhu, který to tak dělá.

Při svých úvahách o rozmnožování plžů si Bioslav vzpomněl, jak se v létě v rámci ochrany salátů na své zahrádce pokoušel při pitvě hlemýždě porozumět jeho složité pohlavní soustavě. Při studiu literatury ho zaujal především způsob, jakým hlemýžď může ovlivnit, které partnerovy pohlavní buňky se spojí s jeho vlastními a budou tak určovat vlastnosti jeho potomstva.

**4.** Jak plži mohou ovlivnit, které partnerovy spermie oplodní jejich vajíčka? V které části pohlavní soustavy k tomuto procesu dochází?

Po návratu domů se Bioslav po delší době rozhodl vytáhnout svou sbírku schránek měkkýšů. Za svého mládí věnoval sběru ulit a lastur spoustu krásných dní. A teď se chtěl podívat, jestli ve své sbírce nemá druh, kterému patří další ulita, kterou na výletě našel (viz obr. 3). Vzpomněl si, že důležitým znakem na ulitě je její levotočivost nebo pravotočivost.

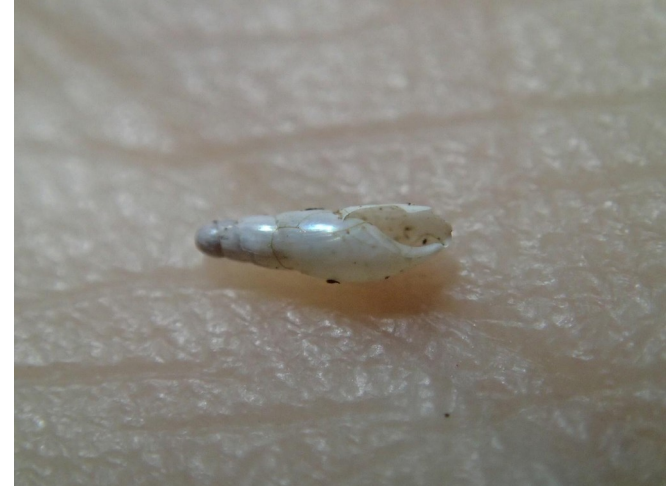

*Obr. 3: Ulita, kterou chtěl Bioslav podle své sbírky určit*

**5.** Je ulita, kterou Bioslav našel, pravotočivá, nebo levotočivá? Jak se to pozná? Jaká točivost je typická pro většinu našich plžů?

Bioslavův pohled nejprve upoutaly položky patřící nejpočetnější čeledi našich suchozemských plžů. Kdysi si totiž liboval zejména v těch skupinách plžů, kteří vypadají na první pohled stejně.

**6.** Jaká čeleď našich plžů je nejpočetnější?

V pytlíku lahviček se zástupci dané čeledi našel Bioslav dvě zvláštní lahvičky. Jedna byla označená červeně, a přitom v ní byl zástupce snad nejběžnějšího druhu této čeledi u nás (viz obr. 4). Bioslav si vůbec nemohl vzpomenout proč.

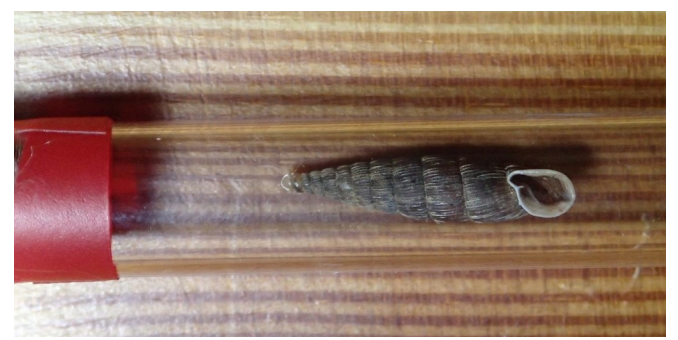

*Obr. 4: Vzorek z Bioslavovy sbírky měkkýšů – záhadný zástupce běžného druhu plže z nejpočetnější čeledi suchozemských plžů u nás. (Štítek byl pro účely fotodokumentace z lahvičky odstraněn.)*

**7.** Připomeňte Bioslavovi, co je tak speciálního na ulitě na obr. 4. Co konkrétně se musí stát, aby se tato zvláštnost objevila?

V druhé, úplně malinkaté lahvičce, na první pohled nic nebylo. Až při pečlivějším prozkoumání si Bioslav všiml drobounké struktury na jejím dně. Co Bioslav uviděl, když dal tuto strukturu pod lupu, si můžete prohlédnout na obrázku č. 5.

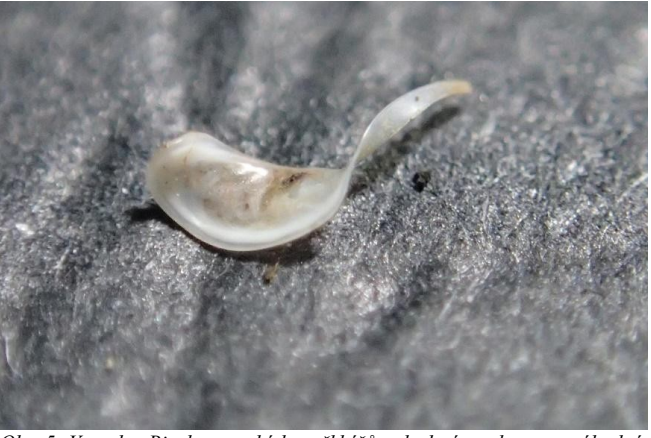

*Obr. 5: Vzorek z Bioslavovy sbírky měkkýšů – drobná struktura ze záhadné lahvičky z pytlíku se zástupci plžů z nejpočetnější čeledi suchozemských plžů u nás.*

**8.** Jak se nazývá struktura, kterou Bioslav našel v malé lahvičce? K čemu slouží?

Sláva! Bioslav konečně našel, co hledal. Bělavá ulita, kterou si přinesl z výletu, patří druhu s vědeckým názvem *Cecilioides acicula*.

- **9.** Když už víte, o jaký druh plže se jedná, zkuste odhadnout, kde ho Bioslav našel. Vysvětlete proč Bioslav ulitu *Cecilioides acicula* nejspíše našel (vyberte jednu možnost):
	- **I.** na místě první Bioslavovy svačiny, kde našel i druh z obrázku 1 – na rozkládajících se listech starého javoru
	- **II.** na zastíněné skále, na které stojí hradní zřícenina, jež byla cílem Bioslavova výletu
	- **III.** v krásném suťovém lese s porostem *Lunaria rediviva*
	- **IV.** na povrchu krtiny na pěkné stepní lokalitě, kde se Bioslav po druhé svačině vyhříval na sluníčku

Vraťme se znovu k místu, kde Bioslav na výletě poprvé svačil. Po nálezu miniaturního šnečka mu to nedalo a hledal další schránky plžů. Po zevrubném průzkumu usoudil, že biodiverzita plžů je výrazně vyšší právě v místě vyhlídky (kde rostl již zmíněný javor klen, lípy a lísky), než v přilehlém okolí (prosluněné dubohabřině).

**10.** Zkuste vysvětlit, co se plžům v nejbližším okolí vyhlídky tak líbí (kromě výhledu) a proč.

A na závěr bonusová (nebodovaná) otázka: **11.** Co si myslíte, že měl Bioslav k druhé svačině?

## **Úloha 3: Dum spiro spero**

Autor: Michal Kraus Počet bodů: 18

Neboli "dokud dýchám, doufám". Tak zní citát připisovaný antickému řečníku Ciceronovi, ale zároveň je to motto jedné z buněčných organel, na niž se dnes podíváme. Za buněčné dýchání totiž zodpovídají mitochondrie. Ty, podobně jako chloroplasty, jsou v mnohém zvláštní – nesou si vlastní genetickou informaci, kterou si kopírují, umí si taky syntetizovat vlastní proteiny. Žijí napůl samy – jsou to také semiautonomní organely. Mitochondrie jsou pro eukaryotickou buňku nezbytné. Především pomáhají v tvorbě buněčného energetického "platidla", ATP, proto jsou mitochondrie také v učebnicích nazývané "buněčnými elektrárnami". Mitochondrie se navíc podílejí na vytváření řady dalších sloučenin nezbytných pro život buňky, mohou ovšem také zahájit její programovanou smrt – apoptózu.

- **1.** Teorií o původu mitochondrií je vícero. V dnešní době je ale přijímána především jedna, která tvrdí, že mitochondrie a zbytek eukaryotické buňky byly původně dvě oddělené jednotky. Jak se tato teorie nazývá? Jak se jmenuje americká vědkyně, která tuto teorii nejvíce prosadila v 60. letech minulého století?
- **2.** Jaký organismus dal dle této teorie vzniku mitochondrii? Navrhněte, co mohlo vést k tomuto procesu "soužití".
- **3.** Co říká jiná teorie původu mitochondrií, která stojí proti té výše zmíněné? Napište alespoň jeden důkaz, proč je tato teorie nesprávná.
- 4. Vysvětlete původ slova "mitochondrie". Napovím, že to souvisí s pozorováním, jak mitochondrie ve skutečnosti v buňce vypadají (obr. 6).

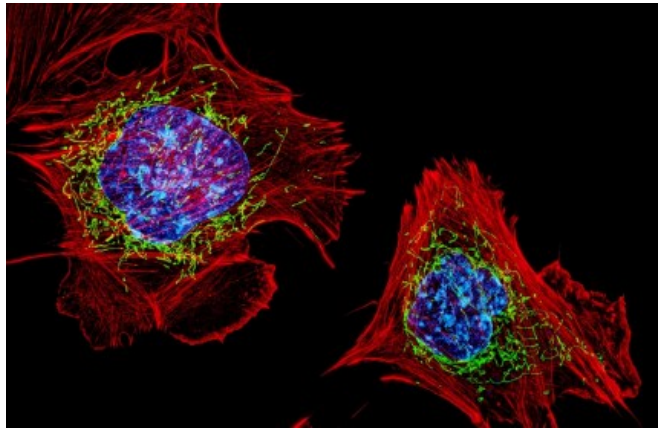

*Obr. 6: Mitochondrie (zeleně) v buňce. Foto: D. Burnette, J. Lippincott-Schwartz/NICHD*

- **5.** Jadernou genetickou informaci dědíme od matky i otce. Je ovšem známo, že mitochondrie a jejich genetickou informaci dědíme pouze od jednoho z rodičů. Od jakého? Jaký mechanismus za tím stojí?
- **6.** Mitochondrie jsou tvořeny hned dvěma fosfolipidovými membrány. Vysvětlete původ obou membrán (v kontextu přijímané teorie původu mitochondrií). Jsou vnitřní a vnější membrána v něčem odlišné? Uveďte alespoň dva rozdíly.

V rámci 5. ročníku Biozvěstu jsme v 1. sérii poukázali na významnou roli mitochondrií v syntéze určitých sloučenin. Tou známější funkcí mitochondrií není ovšem vytvářet sloučeniny, ale štěpit je a získávat z nich energii v podobě ATP. Klíčovou roli v tomto procesu hraje tzv. cyklus kyseliny citronové (citrátu), jinak pojmenovaný po německém vědci Hansu Krebsovi. Jedná se o cyklus osmi chemických reakcí, do kterého vstupuje jako "palivo" především acetyl-koenzym A, tedy dvouuhlíkatá sloučenina acetylu navázaná na koenzym A. Acetyl je poté sloučen s oxaloacetátem za vzniku molekuly citrátu.

- **7.** Štěpení jakých základních živin může dát vzniku acetylkoenzymu A, který vstupuje do Krebsova cyklu (více možností může být správných)?
	- **I.** sacharidů (glukózy)
	- **II.** bílkovin (aminokyselin)
	- **III.** tuků (mastných kyselin)
- **8.** Do závorek doplňte u každé sloučeniny Krebsova cyklu počet uhlíků, které obsahuje (koenzym A nepočítejte). Kam se vytrácí uhlík z Krebsova cyklu?

*citrát (\_) → isocitrát (\_) → α-ketoglutarát (\_) → sukcinyl-koenzym A (\_) → sukcinát (\_) → fumarát (\_) → malát*  $($ )  $\rightarrow$  *oxaloacetát* ( $)$ 

Úkolem Krebsova cyklu je rozštěpit uhlíkaté molekuly, získat z nich energeticky bohaté elektrony a uhlíku se zbavit. Dalším krokem v syntéze ATP je pak zužitkování těchto elektronů, čímž se už dostáváme k samotnému procesu "dýchání". Elektrony jsou přenášeny mezi čtyřmi proteinovými komplexy tzv. dýchacího řetězce. Tři z těchto komplexů fungují jako protonové pumpy – využívají energii z přenášených elektronů k translokaci protonů přes vnitřní mitochondriální membránu. Pátý proteinový komplex – ATP syntáza – poté pomocí rozdílné koncentrace protonů vytváří ATP.

- **9.** Které komplexy dýchacího řetězce přenáší protony (stačí napsat čísla)? K čemu je v tomto procesu zapotřebí kyslík a který komplex ho využívá?
- **10.** Elektrony přenáší z Krebsova cyklu na komplex I dýchacího řetězce sloučenina a) níže (obr. 7). V rámci dýchacího řetězce pak elektrony přenáší molekuly b) a c) mezi jednotlivými komplexy. Pojmenujte tyto struktury.

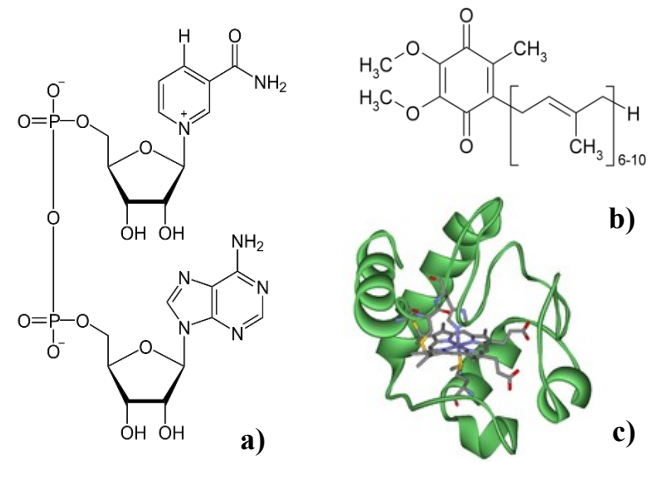

*Obr. 7: Přenašeče elektronů v dýchacím řetězci.*

- **11.**Jeden enzym je zároveň součástí Krebsova cyklu a dýchacího řetězce. Který? Na jakou sloučeninu z otázky 10) tento enzym přenáší elektrony?
- **12.** Tvorba ATP mitochondriemi je tedy omezena množstvím kyslíku. V jeho nedostatku si buňky musí vystačit s glykolýzou, k níž kyslík není zapotřebí. Tento proces můžeme dobře pocítit například při náročné anaerobní aktivitě, jako je sprint. Při glykolýze pak vzniká a hromadí se jedna sloučenina. Napište její název a enzym, který ji vytváří. Vysvětlete, proč se v tomto stavu nehromadí pyruvát, standardní produkt glykolýzy, ale je přeměněn na danou sloučeninu. Napovím, že to souvisí s jednou z molekul z otázky 10).
- **13.** V určitých případech může buňka získávat energii primárně z glykolýzy i při normální koncentraci kyslíku – tzv. aerobní glykolýza. Tento efekt pozoroval další německý vědec, po němž je pojmenován. Jak se jinak aerobní glykolýza nazývá? Tohoto efektu často využívají rakovinné buňky, ale i některé normální, zdravé buňky. Napište jeden případ. Napadne vás, proč některé buňky aerobní glykolýzy využívají?

# **Úloha 4 (experimentální): Zoznámenie sa s GIS** Autor: Veronika Kučminová

Počet bodů: 14

Geografické informačné systémy (GIS) sú počítačovými systémami, ktoré umožňujú ukladať, spravovať a analyzovať priestorové dáta. V súčasnom českom poňatí je GIS širším integrovaným vedným odborom prevažne zameraným na zber základných geopriestorových dát rôznymi spôsobmi merania, na ich prvotné spracovanie a distribúciu. V biológii je nenahraditeľným nástrojom najmä pre ekológov, ktorým umožňuje vizualizovať ich spracovávané dáta do mapovej podoby. GIS nachádza využitie napríklad pri mapovaní, v sledovaní zmien krajiny a bioty v čase, pri vytváraní modelov dynamiky populácií, pri znázorňovaní vzťahov druhov alebo spoločenstiev k prostrediu apod.

Hoci sú objekty na zemskom povrchu vždy trojrozmerné, geoobjekty v GIS môžu byť podľa potrebnej úrovne zjednodušenia zobrazované v 4 dimenziách. Medzi bezrozmerné 0D geoobjekty patria body definované iba svojou polohou. Príkladom je zaznamenanie prítomnosti daného jedinca – jedného konkrétneho stromu, zvieraťa z fotopasce či ľudského sídla. Ako jednorozmerné 1D geoobjekty označujeme útvary v podobe úsekov línií, s konečnou dĺžkou a nulovou plochou ako sú rieky, cesty či migračné dráhy. Ďalej sa veľmi často využívajú dvojrozmerné 2D geoobjekty v podobe polygónov s konečným obvodom a konečnou plochou, cez ktoré môžeme vizualizovať napríklad rozšírenie druhu alebo biotoopu na danom území. Poslednou dimenziou, ktorú dokážeme príležitostne využívať sú trojrozmerné 3D geometrické telesá, vytvárané najčastejšie pomocou tzv. digitálneho modelu terénu (DMT, anglicky DEM).

**1.** Geografické dáta sú v GIS organizované dvomi základnými modelmi. Ako sa nazývajú a s akými objektami pracujú? Oba modely medzi sebou porovnajte a uveďte min. 8 výhod alebo nevýhod pre užívateľa, ktorými sa medzi sebou odlišujú.

Prácu s GIS umožňuje niekoľko geoinformačných softwarov. V tejto praktickej úlohe sa zoznámite konkrétne s programom QGIS písaným v programovacích jazykoch C++ a Python, ktorého vývoj začal v roku 2002. Software je voľne šíriteľný a zadarmo dostupný na homepage programu: *[https://](https://qgis.org/en/site/forusers/download.html) [qgis.org/en/site/forusers/download.html](https://qgis.org/en/site/forusers/download.html)*, odkiaľ si nainštalujte najnovšiu verziu 3.22, ktorá je najmodernejšia, zároveň ale trošku menej stabilná s občasnými chybami. Rovnako tak si stiahnite dáta, ktoré ste obdržali mailom, prípadne ich nájdete aj na FB skupine Biozvěstu. Priamo pracovať budete s SHP súborom "potenc2.shp", ktorý zobrazuje potenciálnu vegetáciu ČR a so súborom "*fytog\_okr2.shp*", v ktorom nájdete fytogeografické okresy Česka (ostatné súbory si nevšímajte, sú iba doplnkové pre správne fungovanie softwaru).

Na zoznámenie sa s programom vám dobre poslúžia návody na stránkach *<http://www.qgistutorials.com/en/index.html>* a *<http://training.gismentors.eu/qgis-zacatecnik/>*. Na internete a v literatúre je však dostupné veľké množstvo ďalších kvalitne spracovaných materiálov. Po nainštalovaní programu sa pomocou týchto návodov najskôr zoznámte s prostredím – zistite akým spôsobom môžete vložiť vaše stiahnuté dáta a preštudujte si panely nástrojov. Ak by ste náhodou mali problém nájsť mapu vrstvy, môže to znamenať, že je zobrazované nesprávne miesto na glóbuse. Tento problém sa dá väčšinou vy-

riešiť jednoduchým priblížením si vrstvy cez "Zoom to layer" po jej rozkliknutí pravou myškou. Do QGISu je možné dopĺňať aj nové funkcie a formáty pomocou takzvaných zásuvných modulov – pluginov, ktorých inštaláciu nájdete v hornej lište s menu.

Veľmi podstatné je naučiť sa, ako zistiť a zmeniť tzv. mapovú projekciu. Fyzický povrch Zeme v podobe geoidu je výrazne nerovný (približne guľovitého tvaru) a my naopak pracujeme s plochými mapami, preto potrebujeme tvar Zeme matematicky aproximovať a premietnuť na matematicky popísateľný povrch. Táto aproximácia nesúca označenie CRS (Coordinate Reference System) sa dá vykonať odlišnými spôsobmi a výsledne tak môžeme využívať viaceré druhy projekcií.

- **2.** V akej projekcii (CRS) sú obe vrstvy s dátami? Projekciu vrstiev následne zjednoťte podľa CRS, ktorú má vrstva "fytog\_okr2.shp". Rovnaké CRS nastavte aj pre mapové okno.
- **3.** Naše dáta v sebe skrývajú taktiež tabuľku s informáciami o jednotlivých prvkoch mapy, s ktorými môžeme vykonávať rôzne výpočty, filtre či výbery. Vyhľadajte túto tabuľku pre vrstvu a zistite akú rozlohu má fytogeografický okres Chřiby (zaokrúhlite na 2 desatinné miesta).
- **4.** Vašou hlavnou úlohou bude vytvoriť vlastný mapový výstup zobrazujúci fytogeografické rozloženie Českej republiky a jednej jej konkrétnej časti, podľa vášho výberu (ideálne oblasti, ktorú dobre poznáte). Pracujte s vrstvou "*potenc2.shp*", ktorej najskôr prenastavte farebné rozloženie na kategorické podľa veličiny (Value) "HODNOTA" a ako farebnú škálu (color ramp) zvoľte "Spectacral". Farebný výstup by mal približne sedieť s klasickými mapami fytogeografie Českej republiky. Po úprave vrstvy prejdite na vytvorenie Vašej výslednej mapy pre ktorú využite "tvorcu máp" v zložke "Project > New print layout" ("Projekt > Nové rozvržení tisku"). Výborný manuál na tvorbu výsledných publikovateľných máp nájdete na *[http://www.qgistutorials.com/en/docs/3/](http://www.qgistutorials.com/en/docs/3/making_a_map.html)*

*[making\\_a\\_map.html](http://www.qgistutorials.com/en/docs/3/making_a_map.html)*. Nezabudnite k vášmu mapovému výstupu priložiť všetky potrebné náležitosti, ktoré by každá správna mapa mala obsahovať. Mapový výstup uložte ako obrázok (Image).

**5.** Váš výsledný obrázok vložte do protokolu, v ktorom uvediete názvy fytogeografických okresov, ktoré zobrazuje vaša vybraná časť republiky. Ďalej v protokole pomenujte, v akej fytogeografickej oblasti sa tieto okresy nachádzajú a v diskusii stručne na základe vášho pozorovania krajiny a štúdia literatúry porovnajte, či sa z dát určená fytogeografická oblasť zhoduje s flórou a rastlinnými spoločenstvami, ktoré sa v nich nachádzajú. Protokol doplňte aj o (najlepšie vlastné) fotografie.

Ak narazíte na technický zádrhel, s ktorým si nebudete vedieť rady a ani po dôkladnom vyhľadávaní v literatúre sa nedokážete pohnúť, môžete mi skúsiť napísať na moji emailovou adresu: *[kucminov@natur.cuni.cz](mailto:kucminov@natur.cuni.cz)*. Ak to bude problém, ktorý nebude priamo predmetom toho, čo od vás očakávam, že samostatne naštudujete zo zdrojov, pokúsim sa vás naviesť a pomôcť vám.

**Úloha 5 (seriálová): Žít či nežít – to je, oč tu běží** Autor: Kateřina Čermáková Počet bodů: 19

Smrt je, zdá se, nevyhnutelným koncem všech bytostí. A stejně tak, jako umírají celé mnohobuněčné organismy, nevyhýbá se smrt ani jednotlivým buňkám našich těl. Je až s podivem, že navzdory lidské posedlosti umíráním se buněčné smrti dlouho nedostávalo mnoho pozornosti. Dlouho byla buněčná smrt považována za něco nefyziologického; něco, co vzniká jen na základě patologických jevů. Teprve někdy v polovině 20. století se začalo na buněčnou smrt pohlížet i jako na jev, který nastává za fyziologických podmínek a pomáhá formovat a udržovat mnohobuněčné tělo. Od té doby se buněčná smrt dostala do popředí bádání mnoha vědeckých týmů. V následující úloze se společně vrhneme vstříc buněčné smrti a jejím formám a zjistíme, že může nabývat mnoha podob.

Smrt buňky vyvolanou působením nějakého faktoru, který poškozuje buňky v takové míře, že buňka již škody nedokáže opravit a umírá, označujeme jako **nekróza**. Tímto faktorem může být například působení extrémních teplot, jedů, patogenních mikroorganismů, nedostatku kyslíku, mechanických i chemických nepříznivých činitelů. Nekróza je děj **pasivní**. Aby buňka svůj život zakončila nekrózou, nemusí se sama snažit. Příliš poškozená buňka již nedokáže udržovat své vnitřní buněčné prostředí. Dochází k narušení nepropustnosti cytoplazmatické membrány a fyziologické koncentrace iontů. Do porušených organel i celých buněk se osmoticky dostává voda, a proto bobtnají a zakulacují se. Nekróza je zakončena **lyzí** (prasknutím) buňky a vylitím jejího obsahu do okolí. Právě ve vylitém obsahu buňky se nachází molekuly, které označujeme jako **DAMPs** (z angl. *damage associated molecular patterns*). Jsou to molekuly, které se uvnitř buněk vyskytují přirozeně, ale v mezibuněčném prostoru nemají co pohledávat. Tyto molekuly varují imunitní systém, že právě na tomto místě dochází k poškození buněk, a na daném místě je stimulována zánětlivá odpověď. Je dobré si uvědomit, že spousta faktorů způsobujících nekrózu (od rozpálené žehličky až po uštknutí jedovatým hadem) nepostihuje jen jednotlivé izolované buňky, ale často se vytváří celá **nekrotická ložiska**, což dále podporuje zánětlivou reakci.

Celý předchozí odstavec jsme se věnovali situaci, kdy buňky vlivem nějakého náhodného nespecifického poškozujícího faktoru umíraly bez vlastního výrazného přičinění. Velmi zjednodušeně bychom mohli na **programovanou buněčnou smrt – apoptózu**, pohlížet jako na opak **nekrózy**. Apoptóza je děj **aktivní** – zahrnuje energeticky náročné procesy a vlastní signalizaci uvnitř buňky. Pokud je buňka příliš poškozená a nedovede zajistit dostatek energie pro apoptotické procesy, umírá nekrózou. Apoptóza by se dala přirovnat k jakési buněčné sebevraždě, pro níž se buňka (více či méně dobrovolně) sama rozhodne. Buňka do ní musí aktivně vstoupit a celou dobu ji důkladně reguluje. V jádře dochází ke kondenzaci chromatinu a jeho naštěpení buněčnými **endonukleázami** (enzymy, které umí štěpit DNA někde uvnitř vlákna, nikoliv na jeho konci). Pro celý proces jsou klíčové enzymy **kaspázy**. Kaspázy jsou skupina proteáz (enzymů štěpících proteiny), která štěpí poměrně specifické sekvence, které se nachází například v jiných kaspázách nebo tzv. **substrátech smrti**. V cytoplazmě se nachází v podobě neaktivních prokaspáz a jelikož řídí vstup do apoptózy, jejich aktivace musí být přísně regulována. Můžeme je rozdělit do dvou skupin. **Iniciační kaspázy** jsou ty, které jsou aktivovány nějaké signály z vnějšku nebo vnitřku buňky. Po své aktivaci štěpí exekutorové

prokaspázy, čímž je aktivují. **Exekutorové kaspázy** následně štěpí různé substráty smrti – proteiny, jejichž rozštěpení vede ke vzniku charakteristických morfologických a biochemických změn apoptotických buněk a k dokonání apoptózy. Mezi substráty smrti řadíme různé jaderné proteiny, apoptotické faktory, ale třeba také cytoskeletární proteiny. Štěpením cytoskeletárních proteinů se narušují buněčné spoje mezi umírající buňkou a jejím okolím. Narušení kortikálního cytoskeletu také vede ke ztrátě tvaru. Na buňce pozorujeme **svraštění** a vybouleniny na cytoplazmatické membráně (tzv. **blebbing**). Nakonec se celá buňka rozpadá do menších váčků naplněných degradovaným buněčným obsahem – tzv. **apoptotická tělíska**. Ta jsou následně rozpoznána a pohlcena fagocytujícími buňkami imunitního systému (**makrofágy**), uvnitř kterých jsou strávena. Během apoptózy tedy cytoplazmatická membrána zůstává neporušená a neustále odděluje vnitřní prostředí buňky od vnějšího. DAMPs zůstávají stále uzavřeny vevnitř váčků, nevylévají se ven, a tedy nesignalizují imunitním buňkám hrozící nebezpečí. Apoptóza tedy běžně **neaktivuje zánětlivou odpověď**.

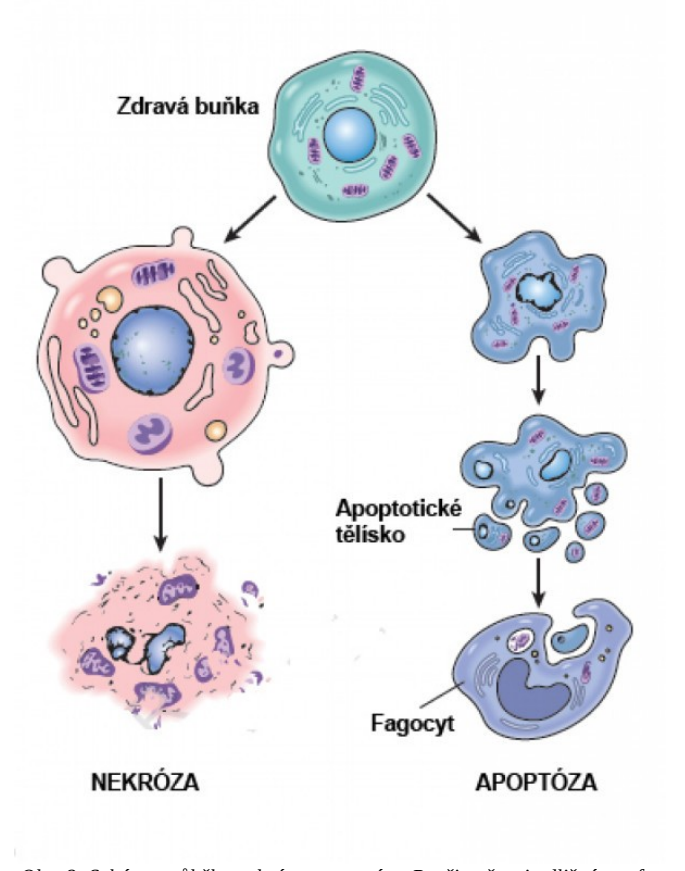

*Obr. 8: Schéma průběhu nekrózy a apoptózy. Povšimněte si odlišné morfologie apoptotických a nekrotických buněk. Převzato z: https://svadlenka.blog.idnes.cz/blog.aspx?c=641516.*

 Existují dva hlavní typy situací, kdy k programované buněčné smrti dochází. Nezřídka kdy se stane, že má nějaká buňka silně narušenou DNA, organely nebo je napadená virem. Pokud by taková **poškozená buňka** zůstala naživu, nebo by jí dokonce bylo umožněno se dělit, mohla by potenciálně ohrozit celé tělo. V takovém případě je lepší, pokud je buňka odstraněna a zabrání se tak dalšímu šíření viru či poškozených (nebo hůře – nádorově transformovaných) buněk. Druhým příkladem jsou situace **v ontogenezi**, kdy smrt buněk umožňuje vytvoření či ztrátu určitých struktur. Notoricky známým příkladem je redukce ocasu v průběhu metamorfózy žab nebo oddělení prstů na rukou a nohou. V případech, kdy je apoptóza narušena, se mohou vyskytovat mnohé vývojové poruchy – od relativně neškodné syndaktylie (srůstu prstů), až po vážné neurologické defekty. Programovaná buněčná smrt není jen záležitostí živočichů. I u rostlin hraje klíčovou roli v mnoha procesech. Samotný název apoptóza (z řeckého apóptōsis, padání) vychází z klíčové role apoptózy pro podzimní oddělení listu od větévky u opadavých stromů.

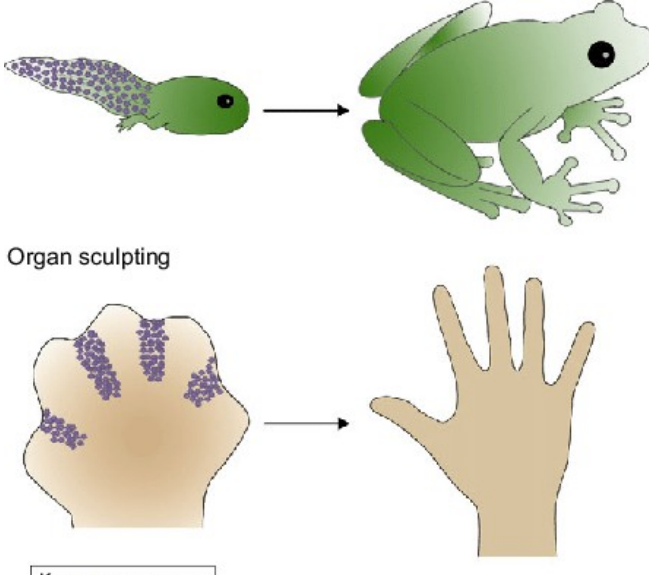

Key & Apoptotic cell

*Obr. 9: Učebnicové příklady jevů v ontogenesi, v nichž hraje klíčovou roli buněčná smrt. Nahoře: redukce ocasu pulce při metamorfóze žab. Dole: oddělování prstů ruky. Převzato z: https://www.researchgate.net/publication/283162962\_Spreading\_the\_word\_Non-autonomous\_effects\_of\_apoptosis\_during\_development\_regeneration\_and\_disease*

Ke vstupu do apoptózy mohou buňku přimět jevy odehrávající se uvnitř buňky i v jejím okolí. Mluvíme pak o dvou hlavních cestách – vnitřní a vnější – aktivace apoptózy. Ústřední roli ve **vnitřní cestě** hrají **mitochondrie**. Pokud dojde k jejich poškození (oxidačním stresem, jedy), případně k signalizaci z jiných částí buňky, že je něco v nepořádku, zvyšuje se propustnost jejich vnější membrány. Uvolnění specifických molekul z mezimembránového prostoru mitochondrií do cytoplazmy pak aktivuje kaspázy a odstartuje celou apoptotickou mašinérie. Důležitou roli v tomto hraje například cytochrom c. Jedná se o malý mobilní protein, který za normálních okolností přenáší elektrony v dýchacím řetězci. V cytoplazmě však nemá co pohledávat. Po průniku do cytoplazmy se okamžitě váže na jiný protein (u člověka Apaf-1), který následně vytváří obrovský proteinový komplex s mnoha podjednotkami – **apoptozóm**. Apoptozóm následně aktivuje kaspázu 9. Ta štěpí (a tím aktivuje) kaspázu 3, která je již exekutorovou kaspázou. **Vnější cesta aktivace** pak zpravidla vede přes aktivaci nějakého receptoru na cytoplazmatické membráně. Receptory, jejichž aktivace spouští u buněk apoptózu, označujeme také jako **receptory smrti**. Známým příkladem je **Fas-receptor**, který je aktivován **Fasligandem**, jež mají na svém povrchu cytotoxické T-lymfocyty. T-lymfocyty neustále kontrolují, zda se v okolních buňkách neděje něco nekalého a pokud objeví podezřelou buňku, zaktivují její Fas-receptor. Aktivace Fas-receptoru vede opět k aktivaci některých kaspáz a nastartování apoptózy. Bohužel, ne všechny buňky umí na aktivaci receptorů smrti reagovat řádně. Právě u nádorových buněk je typické, že mají narušené apoptotické procesy, a to často vnější i vnitřní cesty aktivace.

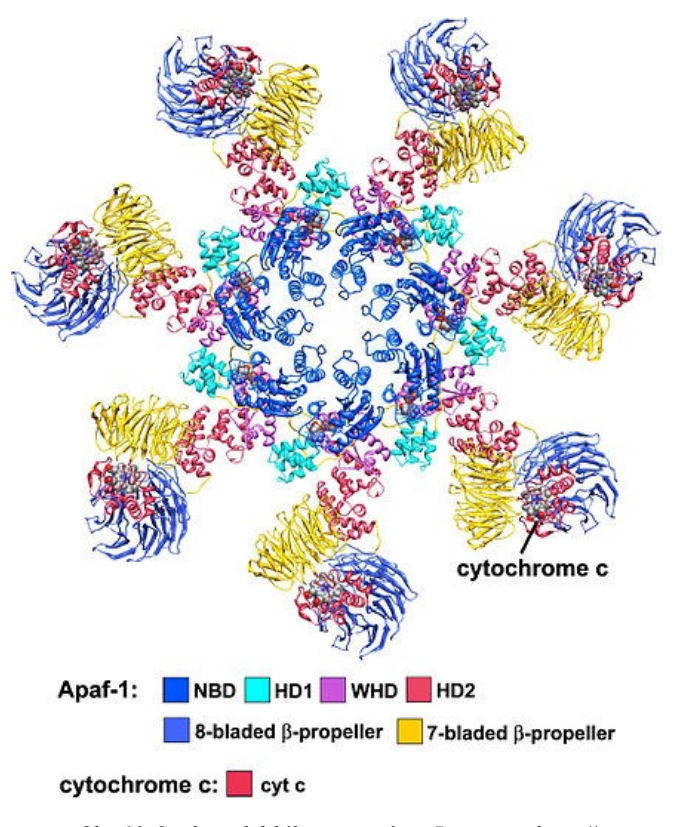

*Obr. 10: Struktura lidského apoptozómu. Převzato z: https:// www.wikiwand.com/en/Apoptosome.*

V úloze jsme se soustředili na rozdíly mezi nekrózou a apoptózou, popisovali jsme jejich typické znaky a vnímali jsme je jako protikladné jevy. Ve skutečnosti je celá problematika komplikovanější a buňka může při umírání vykazovat různé **kombinace apoptotických i nekrotických principů i morfologie**. I průběh programované buněčné smrti může zahrnovat znaky jinak typické pro nekrózu (např. nezávislost na kaspázách aj.). Některé zdroje apoptózu považují pouze za jeden z mnoha typů programované buněčné smrti, které od sebe odlišují na základě parametrů jako jsou spouštěcí faktory, nuance v signalizaci a další. To by však vydalo na další úlohu. Studium pestrého světa buněčné smrti se dá jen doporučit.

- **1.** Mohlo by se zdát, že vytvořit zbytečné buňky navíc a pak je zabít jen pro vytvoření. Zkus se zamyslet, proč organismy často v ontogenesi postupují právě takto. Může mít tento postup i nějakou výhodu?
- **2.** Nejen buňky s poškozenou DNA nebo infikované virem je důležité včas odstranit. Například většina vznikajících lymfocytů je zabita, než vůbec může začít v těle sloužit. K čemu je to důležité? Kde a na základě čeho k této selekci mladých lymfocytů dochází?
- **3.** Na obrázku č. 11 vidíš listy rostlin, které se setkaly s nějakým blíže nespecifikovaným patogenem. Ve skutečnosti to nebyl přímo patogen, co zabilo většinu buněk na suchých ploškách listu. Buňky spáchaly programovanou buněčnou smrt. Jak se tento jev nazývá? Může být tato strategie účinná proti nekrotrofním parazitům? Má vůbec nějaký význam zabít i buňky, které jsou zdravé, namísto cílení jen na ty nakažené? Svou odpověď zdůvodni.

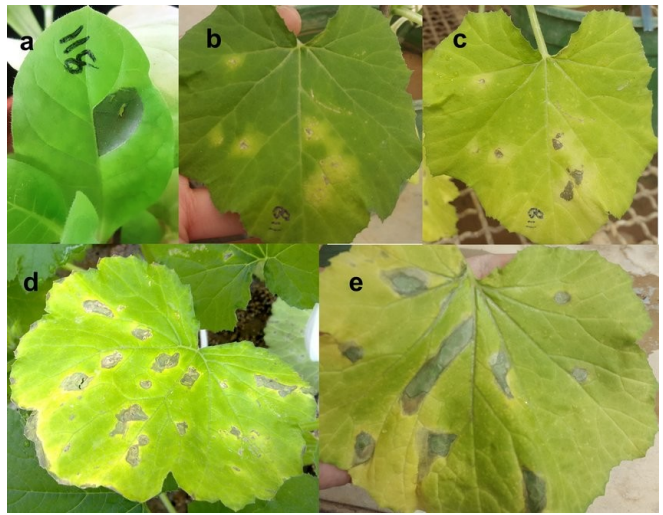

*Obr. 11: Listy rostlin, na nichž po setkání s patogenem můžeme pozorovat fenomén z otázky 3.* 

- **4.** Vyjmenuj aspoň 4 struktury, které v rostlinném těle vznikají programovanou buněčnou smrtí.
- **5.** Kdybychom se podívali na DNA apoptotických buněk, zjistili bychom, že apoptózy je jaderná DNA typicky naštěpena na fragmenty o délce zhruba 180 bází (nebo násobků této délky). Proč zrovna takto dlouhé fragmenty?
- **6.** Jak je možné, že makrofágy rozpoznají apoptotická tělíska od okolních buněk, ačkoliv je v principu na jejich povrchu stále cytoplazmatická membrána?
- **7.** Jakým jiným způsobem než skrze receptory smrti mohou buňky imunitního systému donutit podezřelou buňku k apoptóze?
- **8.** Problematika klasifikace různých typů programované buněčné smrti je složitá, založená často na drobných nuancích v signalisaci.

Podívejte se alespoň na pár dobře definovaných příkladů a pokuste se velmi stručně (stačí opravdu v několika málo bodech/větách) definovat, jaká smrt se skrývá právě pod těmito pojmy: *anoikis, nekroptoźa, ferroptóza, pyroptóza, parthanatos*.

- **9.** U kterého buněčného typu se setkáváme se zvláštním typem programované buněčné smrti známým jako netóza? Co je pro ni typické? Jaký má tento typ buněčné smrti význam?
- **10.** Teď je vám již jasné, že programovaná buněčná smrt hraje důležitou roli v ochranně mnohobuněčného těla. Můžeme se s ní ale setkat i u prokaryotických jednobuněčných organismů, kde zdánlivě odporuje snaze jedince zachovat svůj život a rozmnožit se? Pokud ano, uveď jeden příklad a vysvětli, k čemu jim je užitečná.

✿